## **OFFICE CHAIR SPECIFICATIONS**

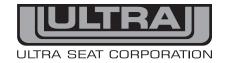

UPDATED: 22/03/19

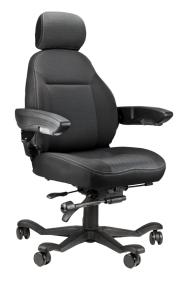

| Chair Name                             | Administrator (Standard Arms)  |                    |                    |
|----------------------------------------|--------------------------------|--------------------|--------------------|
| Model Number * with Standard Armrests  |                                | Standard<br>Wheels | Neoprene<br>Wheels |
|                                        | Cloth                          | 840-191            | 840-191N           |
| (Additional armrest options available) | Vinyl                          | 840-195            | 840-195N           |
|                                        | Leather                        | 840-193            | 840-193N           |
| Manufacturer                           | Ultra Seat Corporation         |                    |                    |
| Date:                                  | 13 - March - 2019              |                    |                    |
| Toll-Free Number                       | 1-800-667-7328 (US and Canada) |                    |                    |
| International                          | 1-780-962-0411                 |                    |                    |
| Contact E-mail                         | contactus@ultraseat.com        |                    |                    |

<sup>\*</sup> Measurements are based on a chair with standard armrests and standard wheels.

| Criteria                               | Response                                                                                                    |  |  |
|----------------------------------------|----------------------------------------------------------------------------------------------------|--|--|
| Overall Depth                          | With back cushion at 90 degrees - 24"                                                                                                    |  |  |
| Overall Width                          | 19.75" without Armrests and 25" with Armrests.                                                                                                    |  |  |
| Overall Height                         | 44" with headrest and backrest at 90 degrees to seat cushion and shock on lowest setting, fully extended 48".                                                                       |  |  |
| Seat Depth                             | 17"                                                                                                    |  |  |
| Functional Seat Depth                  | 17"                                                                                                    |  |  |
| Seat Width                             | 19.75"                                                                                                    |  |  |
| Functional Seat Width                  | 19.75" between Armrests.                                                                                                    |  |  |
| Seat Height                            | 19" to 23" from floor to top of seat cushion.                                                                                                    |  |  |
| Backrest Width                         | 19"                                                                                                    |  |  |
| Backrest Height                        | 25" from top of seat cushion to top of headrest.                                                                                                    |  |  |
| Adjustable Lumbar Type                 | Manual air lumbar.                                                                                                    |  |  |
| Armrest Tilt Adjustment                | Approximately -20 degrees to + 70 degrees armrest locking tilt adjustment.                                                                                                    |  |  |
| Armrest to Floor                       | 27.25" to 31.25". Measurement taken from center of arm and to the top of the armrest and with the seat shock in the lowest and highest positions.                                   |  |  |
| Armrest Height                         | 9.5" from lowest area of seat cushion at 90 degrees to top of armrest.                                                                                                    |  |  |
| Seat and Backrest Angle<br>Adjustments | Forward tilt of back cushion is approximately 45 degrees to the seat. Recline (tilt back) is approximately 110 degrees to the seat. The mechanism can be locked at various degrees. |  |  |
| Tension Control                        | Side tension adjustment will allow the user to adjust the tension from the seated position.                                                                                         |  |  |
| Maximum Weight Capacity                | 350 lb                                                                                                    |  |  |
| Warranty Period                        | See Warranty for Office Seating                                                                                                    |  |  |

To order online visit us at https://www.ultraseat.com/administrator or from your cell phone, scan this code

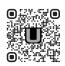